> Formation calage sur marges - L'utilisation de la macro Calmar 2

#### Emmanuel Gros, Antoine Rebecq <emmanuel.gros@insee.fr>, <antoine.rebecq@insee.fr>

INSEE - Division Sondages

29 avril 2015

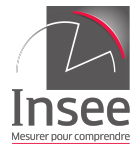

1 / 29

 $\Omega$ 

K ロ > K dj > K 글 > K 글 > H 글

## Sommaire I

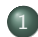

#### 1 [Param`etres de la macro](#page-2-0)

- [Un peu d'histoire](#page-3-0)
- [Mise en œuvre de la macro](#page-6-0)
	- $\bullet$  Paramètres relatifs à l'input
	- **Paramètrage du calage**
	- $\circ$  Paramètres relatifs à l'output
	- $\bullet$  Paramètres relatifs aux sorties imprimées
- Les contrôles

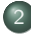

(2) Un petit exemple commenté de calage sur marges

Les contrôles

3 / 29

 $OQ$ 

K ロ ▶ K @ ▶ K 경 ▶ K 경 ▶ │ 경

## <span id="page-2-0"></span>Chapitre 1

## Paramètres de la macro

<span id="page-3-0"></span>Un petit exemple commenté de calage sur marges

[Un peu d'histoire](#page-3-0) Les contrôles

## Partie 1

## [Un peu d'histoire](#page-3-0)

イロト イ部 トイをトイをトーを  $OQ$ 4 / 29

[Un peu d'histoire](#page-3-0) [Mise en œuvre de la macro](#page-6-0) Les contrôles

## Historique Calmar

### $CALMAR = CALage sur MARges$

- $\bullet$  CALMAR 1  $=$  macro SAS, écrite en 1992-1993 à l'INSEE. Objectif : mettre en œuvre les méthodes de calage proposées par Deville et Särndal (JASA, 1992)
- $\bullet$  CALMAR 2  $=$  macro SAS, écrite en 2001-2003 à l'INSEE. Objectif : mettre en œuvre la m´ethode de traitement de la non-réponse totale par calage généralisé (Deville, 1998)

[Un peu d'histoire](#page-3-0) [Mise en œuvre de la macro](#page-6-0) Les contrôles

# Historique Calmar

Spécificités de la macro Calmar 2 :

- Calages simultanés à 2 ou 3 niveaux
- Traitement de la non-réponse totale par calage généralisé
- **Traitement des colinéarités entre variables auxiliaires**
- Une 5ème fonction de calage : sinus hyperbolique

[Mise en œuvre de la macro](#page-6-0) Les contrôles

### Partie 2

## <span id="page-6-0"></span>[Mise en œuvre de la macro](#page-6-0)

K ロ > K @ > K ミ > K ミ > ニ ミ → の Q Q → 7 / 29

[Mise en œuvre de la macro](#page-6-0) Les contrôles

#### Paragraphe 1

### <span id="page-7-0"></span>Paramètres relatifs à l'input

K ロ > K @ > K 경 > K 경 > 시 경  $OQ$ 8 / 29

[Un peu d'histoire](#page-3-0) [Mise en œuvre de la macro](#page-6-0) Les contrôles

## Paramètres relatifs à l'input

### $DATAMEN =$  nom de la table SAS contenant les données de l'échantillon

- $\bullet$  observations : unités de l'échantillon
- variables : variables de calage, identifiant, pondération initiale

[Un peu d'histoire](#page-3-0) [Mise en œuvre de la macro](#page-6-0) Les contrôles

10 / 29

K ロ ▶ K 個 ▶ K ミ ▶ K ミ ▶ │ ミ │ Ю Q Q

## Paramètres relatifs à l'input

### $MARMEN = nom$  de la table SAS contenant l'information auxiliaire

- observations : variables de calage
- variables : nom de la variable, nombre de modalités, les marges associées

[Un peu d'histoire](#page-3-0) [Mise en œuvre de la macro](#page-6-0)

## Paramètres relatifs à l'input

## $POIDS = variable$

variable numérique contenant les pondérations initiales des observations de l'échantillon

### $PONDQK = variable$

variable numérique de pondération des observations de l'échantillon, non liée à la variable spécifiée dans le paramètre POIDS.

#### $IDENT = variable$

variable identifiant les observations.

[Un peu d'histoire](#page-3-0) [Mise en œuvre de la macro](#page-6-0) Les contrôles

12 / 29

KED KARD KED KED E YORA

## Paramètres relatifs à l'input

### $PCT = 0$ III ou NON

 $\sin PCT = OUI$ , les marges des variables catégorielles dans la table MARMEN sont données en pourcentages.

#### $POPMEN = valueur$

effectif total de la population (à renseigner si  $PCT = 0$ UI).

## Paramètres relatifs à l'input

Les variables de calage catégorielles peuvent être caractères ou numériques (au sens de SAS). Les variables de calage numériques doivent être numériques (au sens de SAS).

 $Observations$   $éliminées$ : Toute observation ayant une valeur manquante sur l'une des variables du calage ou l'une des variables de pondération, ou prenant une valeur négative ou nulle sur l'une des variables de pondération, est éliminée.

<span id="page-13-0"></span>[Mise en œuvre de la macro](#page-6-0) Les contrôles

#### Paragraphe 2

### Paramètrage du calage

イロト イタト イミト イミト ニヨー りんぺ 14 / 29

[Un peu d'histoire](#page-3-0) [Mise en œuvre de la macro](#page-6-0) Les contrôles

15 / 29

 $OQ$ 

 $\equiv$ 

イロト イ部 トイミト イモトー

# Paramètrage du calage

## $M = 1, 2, 3$  ou 4

Numéro de la méthode :

- **4** méthode linéaire
- 2 méthode raking ratio
- **3** méthode logit
- $\bullet$  méthode linéaire tronquée.

[Un peu d'histoire](#page-3-0) [Mise en œuvre de la macro](#page-6-0) Les contrôles

# Paramètrage du calage

## $LO =$  valeur

borne inférieure des rapports de poids (si  $M = 3$  ou 4).

#### $UP = valueur$

borne supérieure des rapports de poids (si  $M = 3$  ou 4).

K ロ > K 레 > K 코 > K 코 > - 코 - Y) Q Q 16 / 29

[Un peu d'histoire](#page-3-0) [Mise en œuvre de la macro](#page-6-0) Les contrôles

17 / 29

**KORK EXTERNS EN YOUR** 

# Paramètrage du calage

#### $SEUIL = valueur$

seuil pour le test d'arrêt de l'algorithme de Newton (0.0001 par défaut).

#### $MAXITER = n$

nombre maximum d'itérations au cours de l'algorithme de Newton  $(15$  par défaut).

[Mise en œuvre de la macro](#page-6-0) Les contrôles

#### Paragraphe 3

### <span id="page-17-0"></span>Paramètres relatifs à l'output

イロト イタト イミト イミト ニヨー りんぺ 18 / 29

[Un peu d'histoire](#page-3-0) [Mise en œuvre de la macro](#page-6-0) Les contrôles

## Paramètres relatifs à l'output

### $DATAPOI = nom de la table SAS content les$ pondérations finales

- $\bullet$  observations : observations de la table en entrée non éliminées
- variables : identifiant, pondération finale.

en œuvre de la macro Les contrôles

## Paramètres relatifs à l'output

### MISAJOUR = OUI ou NON

spécifie le traitement de la table en sortie lorsqu'elle existe déjà :

- $\bullet$  si MISAJOUR  $=$  OUI, la variable de pondération et l'identifiant sont ajoutés à la table
- $\bullet$  si MISAJOUR = NON, la macro crée une nouvelle table, contenant la variable de pondération et l'identifiant, l'ancienne table portant le même nom étant détruite.

Par défaut : MISA IOUR  $=$  OUL

[Un peu d'histoire](#page-3-0) [Mise en œuvre de la macro](#page-6-0) Les contrôles

## Paramètres relatifs à l'output

### $POIDSFIN = variable$

variable contenant les pondérations finales.

#### $LABELPOI = label$

label (éventuel) attribué à la variable de pondération finale.

#### $OBSELI = OUL$  ou NON

si  $OBSELI = OUI$ , la macro crée une table SAS, de nom \_OBSELI, contenant, pour les observations éliminées, l'identifiant, les variables du calage et les variables de pondération (par défaut : NON).

[Mise en œuvre de la macro](#page-6-0) Les contrôles

#### Paragraphe 4

### <span id="page-21-0"></span>Paramètres relatifs aux sorties imprimées

K ロ > K @ > K 할 > K 할 > → 할 → ⊙ Q Q\* 22 / 29

## Paramètres relatifs aux sorties imprimées

### $COMT = 0$ UI ou NON

si  $CONT = 0 \cup I$  (valeur par défaut), des contrôles sont réalisés sur les paramètres de la macro et sur les données figurant dans les tables en entrée.

### $EDIPOL = OUL$  ou NON

 $si$  EDITPOI = OUI, la macro édite les valeurs des rapports de poids obtenus pour chaque combinaison des valeurs des variables de calage (par défaut : NON).

## Paramètres relatifs aux sorties imprimées

## $STAT = 0$ UI ou NON

si  $STAT = OUI$  (valeur par défaut), la macro édite des statistiques (moyenne, écart-type, quantiles, valeurs extrêmes...) et des graphiques $^{\rm 1}$  relatifs aux distributions des variables "rapport de poids" et "pondération finale".

<sup>1.</sup> Il s'agit des sorties d'une proc univariate イロト イ押 トイヨ トイヨト  $\Omega$ 

<sup>24 / 29</sup>

## Paramètres relatifs aux sorties imprimées

### $CONTPOI = OUI$  ou  $NON$

 $\sin$  CONTPOI = OUI (valeur par défaut), la macro édite le contenu de la table DATAPOI <sup>2</sup>

## $NOTES = 0UI$  ou  $NON$

si NOTES  $=$  NON (valeur par défaut), les notes produites par SAS durant l'exécution de la macro ne sont pas éditées.

<sup>2.</sup> Il s'agit des sorties d'une proc contents

<span id="page-25-0"></span>[Mise en œuvre de la macro](#page-6-0)<br><mark>Les contrôles</mark>

## Partie 3

Les contrôles

イロト イタト イミト イミト ニヨー りんぺ 26 / 29

## Paramètres relatifs aux sorties imprimées

Si  $CONT = 0UI$ , les contrôles suivants sont effectués :

- sur les paramètres de la macro : présence des paramètres obligatoires, cohérence des paramètres, existence des tables  $SAS$  ...
- sur le contenu de la table des marges :
	- les variables de calage nommées figurent dans la table-échantillon :
	- les valeurs des marges sont bien renseignées ;
	- les totaux des marges pour les variables catégorielles sont tous égaux.
- sur les modalités des variables catégorielles : chacune de ces modalités est prise par au moins une observation.
- sur la table en sortie : existence, accès en écriture.

## Chapitre 2

# <span id="page-27-0"></span>Un petit exemple commenté de calage sur [marges](#page-27-0)

K ロ ▶ K @ ▶ K 할 ▶ K 할 ▶ → 할 → 9 Q @ 28 / 29

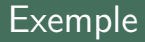

Exemple du manuel de Calmar2, donné dans les fichiers de documentation (section XIV, p.75).

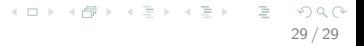